## **Unic&sortw**

**Philip Bourne,Richard Holstein,Joseph McMullen**

 UNIX For Dummies John R. Levine,Margaret Levine Young,2011-02-23 Manage files, set up networks, and go online with UNIX! UNIX For Dummies has been the standard for beginning UNIX references for nearly ten years, and this latest edition continues that tradition of success. This unparalled resource is updated to cover the latest applications of UNIX technology, including Linux and Mac desktops as well as how UNIX works with Microsoft server software Thorough coverage of how to handle: UNIX installation file management software utilities networks Internet access ther basic tasks A great guide for the first-time UNIX desktop user growing accustomed to the ins and outs of the OS, as well as the beginning administrators who needs to get a handle on UNIX networking basics. Written by John Levine and Margaret Levine Young, longtime UNIX experts and highly experienced For Dummies authors.

 UNIX for OpenVMS Users Philip Bourne,Richard Holstein,Joseph McMullen,2003-05-29 UNIX for OpenVMS Users, 3E, makes it easy to see what OpenVMS and UNIX have in common, and to transfer your knowledge and experience in OpenVMS over to the world of UNIX. Since most shops rely on

more than one operating system, it is critical for system administrators and managers to understand the similarities and differences between platforms, so they can easily work in both environments while taking full advantage of the tools and applications available on each. This book offers OpenVMS professionals a concise source of information, so that they can quickly bring their expertise to bear on UNIX file management, email, networking, and security. This new edition of the book is enhanced with updated references to VMS, incorporates suggestions made by readers of previous editions, and particularly, recognizes other UNIX implementations in addition to HP's Tru64. Includes extensive additions to the sections on VMS logical names, on the emacs editor, and on shell programming and Perl Describes the interfaces common to both operating systems, with appendices covering command and editor summaries Adds emphasis on Linux

 **Practical UNIX** Steve Moritsugu,2000 Organized by tasks, this guide covers the standard UNIX commands, options, scripts, programming languages, and major variations found in UNIX and Linux systems.

 UNIX Deborah S. Ray,Eric J. Ray,2003 What was once regarded as the purview of programmers and administrators is now

making its way to users' desktops-most notably via Mac OS X-and users have begun to take note. When you're ready to get to the heart of it all-to the operating system at the core of the Internet, the intranet, and quite possibly your own desktop-there's no better way to start than by consulting with this handy Visual QuickStart Guide. The authors who made Unix comprehensible to the masses are back with Unix, 2nd Edition: Visual QuickStart Guide-completely updated to reflect all that's new in Unix. The book discusses how to run a home network server and use CUPS, Samba, http, and more. Through simple step-by-step instructions, numerous tips, and plenty of visual references, you'll learn everything you need to know to make sense of the flavors, commands, and technical jargon surrounding the Unix operating system. Printing in the Unix environment, managing your system, and more are all covered in the straightforward, approachable style that has become the hallmark of the Visual QuickStart series.

 Unix and Linux Deborah S. Ray,Eric J. Ray,2014 Covers the basic concepts of the computer operating system and discusses such topics as using directories, working with a shell, controlling ownership, running scripts, and working with encoded files.

UNIX Syed Mansoor Sarwar,Robert M. Koretsky,2016-11-03

UNIX: The Textbook, Third Edition provides a comprehensive introduction to the modern, twenty-first-century UNIX operating system. The book deploys PC-BSD and Solaris, representative systems of the major branches of the UNIX family, to illustrate the key concepts. It covers many topics not covered in older, more traditional textbook approaches, such as Python, UNIX System Programming from basics to socket-based network programming using the client-server paradigm, the Zettabyte File System (ZFS), and the highly developed X Windows-based KDE and Gnome GUI desktop environments. The third edition has been fully updated and expanded, with extensive revisions throughout. It features a new tutorial chapter on the Python programming language and its use in UNIX, as well as a complete tutorial on the git command with Github. It includes four new chapters on UNIX system programming and the UNIX API, which describe the use of the UNIX system call interface for file processing, process management, signal handling, interprocess communication (using pipes, FIFOs, and sockets), extensive coverage of internetworking with UNIX TCP/IP using the client-server software, and considerations for the design and implementation of productionquality client-server software using iterative and concurrent servers.

It also includes new chapters on UNIX system administration, ZFS, and container virtualization methodologies using iocage, Solaris Jails, and VirtualBox. Utilizing the authors' almost 65 years of practical teaching experience at the college level, this textbook presents well-thought-out sequencing of old and new topics, welldeveloped and timely lessons, a Github site containing all of the code in the book plus exercise solutions, and homework exercises/problems synchronized with the didactic sequencing of chapters in the book. With the exception of four chapters on system programming, the book can be used very successfully by a complete novice, as well as by an experienced UNIX system user, in both an informal and formal learning environment. The book may be used in several computer science and information technology courses, including UNIX for beginners and advanced users, shell and Python scripting, UNIX system programming, UNIX network programming, and UNIX system administration. It may also be used as a companion to the undergraduate and graduate level courses on operating system concepts and principles.

 **UNIX** Deborah S. Ray,Eric J. Ray,1998 With in-depth information on over 250 of the most common UNIX commands of any flavor, this is an essential guide containing secrets of the UNIX

wizards with simple visual, step-by-step instructions

 **Beginning Unix** Paul Love,Joe Merlino,Craig Zimmerman,Jeremy C. Reed,Paul Weinstein,2015-03-23 Covering all aspects of the Unix operating system and assuming no prior knowledge of Unix, this book begins with the fundamentals and works from the ground up to some of the more advanced programming techniques The authors provide a wealth of realworld experience with the Unix operating system, delivering actual examples while showing some of the common misconceptions and errors that new users make Special emphasis is placed on the Apple Mac OS X environment as well as Linux, Solaris, and migrating from Windows to Unix A unique conversion section of the book details specific advice and instructions for transitioning Mac OS X, Windows, and Linux users

 **Linux Shell Scripting Cookbook** Shantanu Tushar,2013-05-21 This book is written in a Cookbook style and it offers learning through recipes with examples and illustrations. Each recipe contains step-by-step instructions about everything necessary to execute a particular task. The book is designed so that you can read it from start to end for beginners, or just open up any chapter and start following the recipes as a reference for advanced users.If

you are a beginner or an intermediate user who wants to master the skill of quickly writing scripts to perform various tasks without reading the entire manual, this book is for you. You can start writing scripts and one-liners by simply looking at the similar recipe and its descriptions without any working knowledge of shell scripting or Linux. Intermediate/advanced users as well as system administrators/ developers and programmers can use this book as a reference when they face problems while coding.

 Windows 98 in a Nutshell Tim O'Reilly,Troy Mott,Walter J. Glenn,1999 In a concise and clear format, O'Reilly and Mott deliver all the pertinent information that Windows 98 users will need to know. The readers get both the nitty-gritty details and the bigger context as they learn about the Active Desktop, file management, and basic communication features.

 Introduction to Operating Systems John English,2017-09-16 Anyone who uses a computer is using an operating system, although very few people appreciate what an operating system is or what it does. The most visible part of an operating system is the graphical user interface (GUI) - and yet most of what an operating system does is completely invisible. Introduction to Operating Systems: Behind the Desktop takes a unique approach to the

teaching of operating systems, starting with what you will already know - the GUI desktop - before taking you behind, below and beyond the scenes to explore those 'invisible' aspects of the subject. No prerequisite knowledge is assumed other than a general knowledge of programming. Introduction to Operating Systems: Behind the Desktop features: - An in-depth coverage of the core features of modern operating systems, with a wealth of examples drawn from real systems such as Windows and Linux - A concise and non-mathematical approach that allows you to get quickly to the heart of the subject - A treatment that assumes no knowledge of computer architecture - Brief Questions and more indepth Exercises integrated throughout each chapter to promote active involvement - Practical, in-depth Projects and end-of-chapter additional resources and references to encourage further exploration - Mini-glossaries at the end of each chapter to ensure understanding of key terms, plus a unified glossary at the end of the book for quick and easy reference - A companion website includes comprehensive teaching resources for lecturers

 Command Line Fundamentals Vivek Nagarajan,2018-12-24 Master shell basics and Unix tools and discover easy commands to perform complex tasks with speed Key FeaturesLearn why the

Bash shell is widely used on Linux and iOSExplore advanced shell concepts, such as pipes and redirectionUnderstand how to use Unix command-line tools as building blocks for different tasksBook Description The most basic interface to a computer—the command line—remains the most flexible and powerful way of processing data and performing and automating various day-to-day tasks. Command Line Fundamentals begins by exploring the basics, and then focuses on the most common tool, the Bash shell (which is standard on all Linux and iOS systems). As you make your way through the book, you'll explore the traditional Unix command-line programs as implemented by the GNU project. You'll also learn to use redirection and pipelines to assemble these programs to solve complex problems. By the end of this book, you'll have explored the basics of shell scripting, allowing you to easily and quickly automate tasks. What you will learnUse the Bash shell to run commandsUtilize basic Unix utilities such as cat, tr, sort, and uniqExplore shell wildcards to manage groups of filesApply useful keyboard shortcuts in shellEmploy redirection and pipes to process dataWrite both basic and advanced shell scripts to automate tasksWho this book is for Command Line Fundamentals is for programmers who use GUIs but want to understand how to use the command line to complete tasks faster.

**AUUGN** ,1999-09-08

**Computer Concepts and C Programming** J. Dixit,2005

Concise Encyclopedia of Computer Science Edwin D.

Reilly,2004-09-03 The Concise Encyclopedia of Computer Science has been adapted from the full Fourth Edition to meet the needs of students, teachers and professional computer users in science and industry. As an ideal desktop reference, it contains shorter versions of 60% of the articles found in the Fourth Edition, putting computer knowledge at your fingertips. Organised to work for you, it has several features that make it an invaluable and accessible reference. These include: Cross references to closely related articles to ensure that you don't miss relevant information Appendices covering abbreviations and acronyms, notation and units, and a timeline of significant milestones in computing have been included to ensure that you get the most from the book. A comprehensive index containing article titles, names of persons cited, references to sub-categories and important words in general usage, guarantees that you can easily find the information you need. Classification of articles around the following nine main themes allows you to follow a self study regime in a particular area: Hardware Computer Systems Information and Data Software Mathematics of Computing Theory of Computation Methodologies Applications Computing Milieux. Presenting a wide ranging perspective on the key concepts and developments that define the discipline, the Concise Encyclopedia of Computer Science is a valuable reference for all computer users.

 **Linux System Programming** Robert Love,2007-09-18 This book is about writing software that makes the most effective use of the system you're running on -- code that interfaces directly with the kernel and core system libraries, including the shell, text editor, compiler, debugger, core utilities, and system daemons. The majority of both Unix and Linux code is still written at the system level, and Linux System Programming focuses on everything above the kernel, where applications such as Apache, bash, cp, vim, Emacs, gcc, gdb, glibc, ls, mv, and X exist. Written primarily for engineers looking to program (better) at the low level, this book is an ideal teaching tool for any programmer. Even with the trend toward high-level development, either through web software (such as PHP) or managed code (C#), someone still has to write the PHP interpreter and the C# virtual machine. Linux System Programming gives you an understanding of core internals that

makes for better code, no matter where it appears in the stack. Debugging high-level code often requires you to understand the system calls and kernel behavior of your operating system, too. Key topics include: An overview of Linux, the kernel, the C library, and the C compiler Reading from and writing to files, along with other basic file I/O operations, including how the Linux kernel implements and manages file I/O Buffer size management, including the Standard I/O library Advanced I/O interfaces, memory mappings, and optimization techniques The family of system calls for basic process management Advanced process management, including real-time processes File and directories-creating, moving, copying, deleting, and managing them Memory management - interfaces for allocating memory, managing the memory youhave, and optimizing your memory access Signals and their role on a Unix system, plus basic and advanced signal interfaces Time, sleeping, and clock management, starting with the basics and continuing through POSIX clocks and high resolution timers With Linux System Programming, you will be able to take an in-depth look at Linux from both a theoretical and an applied perspective as you cover a wide range of programming topics.

**Linux For Dummies Quick Reference** Phil Hughes,Viktorie

Navratilova,2011-06-15 Linux For Dummies Quick Reference, 3rd Edition, takes you straight to the heart of this revolutionary new operating system from selecting and installing the right version to handling standard networking and system administration tasks. The book features an alphabetical listing of common shell commands, keyboard shortcuts for working with e-mail and the X-Window system, and tons of tips on how to handle DOS, Windows, Mac, and UNIX files. And the book's special lay-flat binding means that the information you need is always right at your fingertips.

 Genomics and Bioinformatics Tore Samuelsson,2012-06-07 With the arrival of genomics and genome sequencing projects, biology has been transformed into an incredibly data-rich science. The vast amount of information generated has made computational analysis critical and has increased demand for skilled bioinformaticians. Designed for biologists without previous programming experience, this textbook provides a hands-on introduction to Unix, Perl and other tools used in sequence bioinformatics. Relevant biological topics are used throughout the book and are combined with practical bioinformatics examples, leading students through the process from biological problem to computational solution. All of the Perl scripts, sequence and

database files used in the book are available for download at the accompanying website, allowing the reader to easily follow each example using their own computer. Programming examples are kept at an introductory level, avoiding complex mathematics that students often find daunting. The book demonstrates that even simple programs can provide powerful solutions to many complex bioinformatics problems.

 **UNIX System Readings and Applications: The UNIX system** AT & T Bell Laboratories,1987 This is the second issue of the 'Technical Journal' devoted exclusively to papers on the family of computer operating systems bearing the UNIX trademark of AT & T Bell Laboratories. The UNIX system has provided the computing community with a programming environment of simplicity, power, and elegance. It has fostered a distinctive approach to software design, and system-related research and development. The papers included herein address intelligent terminals, computer security, portability, performance, networking, and the C programming language.

 Software Development and Professional Practice John Dooley,2011-10-13 Software Development and Professional Practice reveals how to design and code great software. What

factors do you take into account? What makes a good design? What methods and processes are out there for designing software? Is designing small programs different than designing large ones? How can you tell a good design from a bad one? You'll learn the principles of good software design, and how to turn those principles back into great code. Software Development and Professional Practice is also about code construction—how to write great programs and make them work. What, you say? You've already written eight gazillion programs! Of course I know how to write code! Well, in this book you'll re-examine what you already do, and you'll investigate ways to improve. Using the Java language, you'll look deeply into coding standards, debugging, unit testing, modularity, and other characteristics of good programs. You'll also talk about reading code. How do you read code? What makes a program readable? Can good, readable code replace documentation? How much documentation do you really need? This book introduces you to software engineering—the application of engineering principles to the development of software. What are these engineering principles? First, all engineering efforts follow a defined process. So, you'll be spending a bit of time talking about how you run a software development project and the different

phases of a project. Secondly, all engineering work has a basis in the application of science and mathematics to real-world problems. And so does software development! You'll therefore take the time to examine how to design and implement programs that solve specific problems. Finally, this book is also about human-computer interaction and user interface design issues. A poor user interface can ruin any desire to actually use a program; in this book, you'll figure out why and how to avoid those errors. Software Development and Professional Practice covers many of the topics described for the ACM Computing Curricula 2001 course C292c Software Development and Professional Practice. It is designed to be both a textbook and a manual for the working professional.

The Enigmatic Realm of **Unic&sortw**: Unleashing the Language is Inner Magic

In a fast-paced digital era where connections and knowledge intertwine, the enigmatic realm of language reveals its inherent magic. Its capacity to stir emotions, ignite contemplation, and catalyze profound transformations is nothing short of extraordinary. Within the captivating pages of **Unic&sortw** a literary masterpiece penned by a renowned author, readers embark on a transformative journey, unlocking the secrets and untapped potential embedded within each word. In this evaluation, we shall explore the book is core themes, assess its distinct writing style, and delve into its lasting impact on the hearts and minds of those that partake in its reading experience.

## **Table of Contents Unic&sortw**

- 1. Understanding the eBook Unic&sortw
	- The Rise of Digital

Reading

Unic&sortw

Advantages of

eBooks Over

Traditional Books

2. Identifying Unic&sortw

Exploring Different

Genres

Considering Fiction

vs. Non-Fiction

Determining Your

Reading Goals

3. Choosing the Right eBook

Platform

Popular eBook

Platforms

Features to Look

for in an

Unic&sortw

**Unic&sortw**

User-Friendly

Interface

4. Exploring eBook

Recommendations from

Unic&sortw

Personalized

Recommendations

Unic&sortw User

Reviews and

Ratings

Unic&sortw and

Bestseller Lists

5. Accessing Unic&sortw

Free and Paid eBooks

Unic&sortw Public Domain eBooks

Unic&sortw eBook

**Subscription** 

**Services** 

Unic&sortw Budget-

Friendly Options

6. Navigating Unic&sortw

eBook Formats

ePub, PDF, MOBI,

and More

Unic&sortw

Compatibility with

**Devices** 

Unic&sortw

Enhanced eBook

**Features** 

7. Enhancing Your Reading

**Experience** 

Adjustable Fonts

and Text Sizes of

Unic&sortw

Highlighting and

Note-Taking

Unic&sortw

o Interactive

Elements

Unic&sortw

8. Staying Engaged with

Unic&sortw

Joining Online

Reading

**Communities** 

Participating in

Virtual Book Clubs

Following Authors and Publishers

Unic&sortw

9. Balancing eBooks and

Physical Books

Unic&sortw

Benefits of a Digital

Library

Creating a Diverse

Reading Collection

Unic&sortw

10. Overcoming Reading

**Challenges** 

Dealing with Digital

Eye Strain

Minimizing

**Distractions** 

- Managing Screen Time
- 11. Cultivating a Reading

Routine Unic&sortw

Setting Reading

Goals Unic&sortw

Carving Out

Dedicated Reading

Time

12. Sourcing Reliable

Information of Unic&sortw

○ Fact-Checking

eBook Content of

Unic&sortw

Distinguishing

Credible Sources

13. Promoting Lifelong

Learning

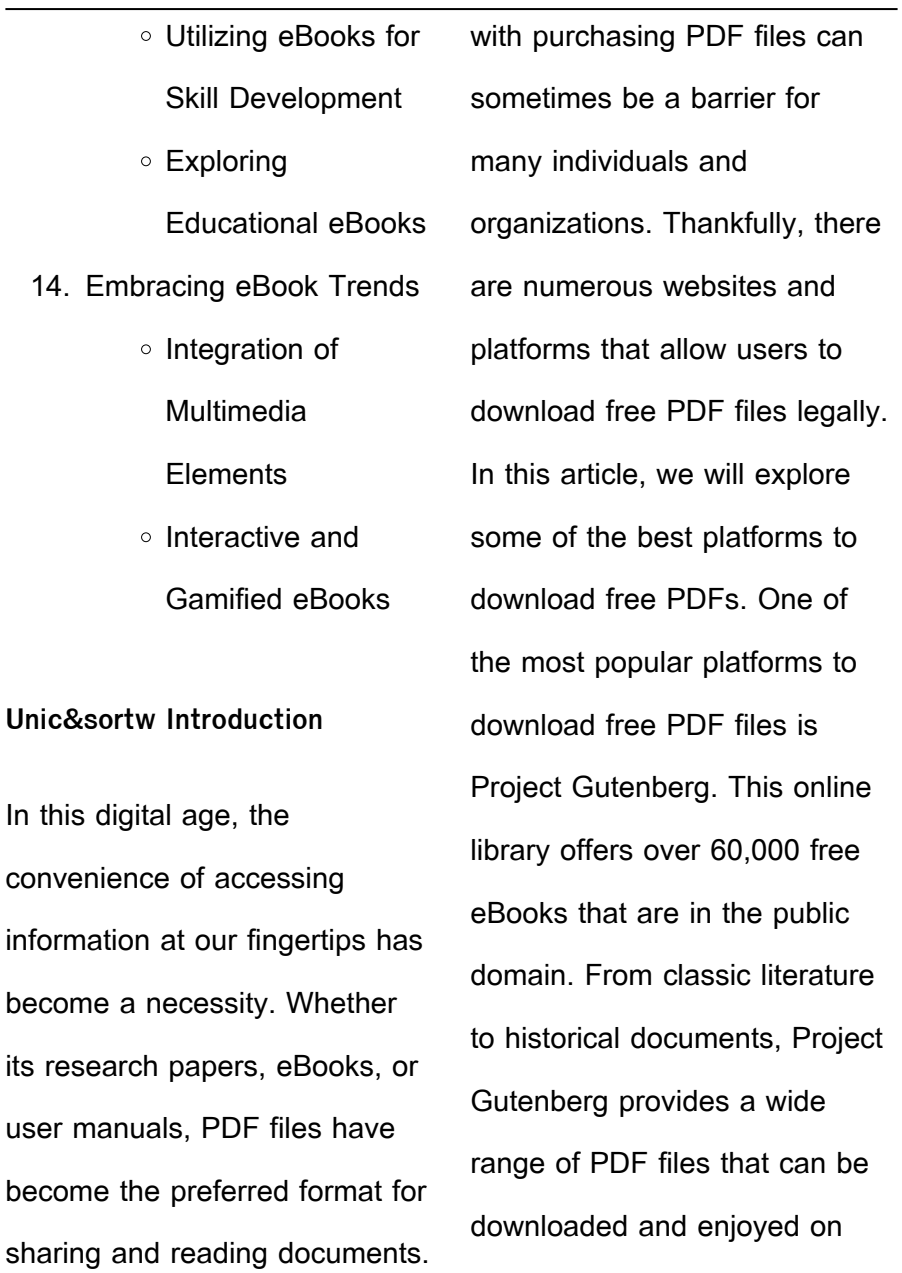

various devices. The website is

However, the cost associated

**Unic&sortw**

user-friendly and allows users to search for specific titles or browse through different categories. Another reliable platform for downloading Unic&sortw free PDF files is Open Library. With its vast collection of over 1 million eBooks, Open Library has something for every reader. The website offers a seamless experience by providing options to borrow or download PDF files. Users simply need to create a free account to access this treasure trove of knowledge. Open Library also allows users to contribute by uploading and sharing their own PDF files, making it a collaborative platform for book

enthusiasts. For those interested in academic resources, there are websites dedicated to providing free PDFs of research papers and scientific articles. One such website is Academia.edu, which allows researchers and scholars to share their work with a global audience. Users can download PDF files of research papers, theses, and dissertations covering a wide range of subjects. Academia.edu also provides a platform for discussions and networking within the academic community. When it comes to downloading Unic&sortw free PDF files of magazines, brochures, and catalogs, Issuu is a popular

choice. This digital publishing platform hosts a vast collection of publications from around the world. Users can search for specific titles or explore various categories and genres. Issuu offers a seamless reading experience with its user-friendly interface and allows users to download PDF files for offline reading. Apart from dedicated platforms, search engines also play a crucial role in finding free PDF files. Google, for instance. has an advanced search feature that allows users to filter results by file type. By specifying the file type as "PDF," users can find websites that offer free PDF downloads on a specific topic. While downloading

Unic&sortw free PDF files is convenient, its important to note that copyright laws must be respected. Always ensure that the PDF files you download are legally available for free. Many authors and publishers voluntarily provide free PDF versions of their work, but its essential to be cautious and verify the authenticity of the source before downloading Unic&sortw. In conclusion, the internet offers numerous platforms and websites that allow users to download free PDF files legally. Whether its classic literature, research papers, or magazines, there is something for everyone. The platforms mentioned in this

article, such as Project Gutenberg, Open Library, Academia.edu, and Issuu, provide access to a vast collection of PDF files. However, users should always be cautious and verify the legality of the source before downloading Unic&sortw any PDF files. With these platforms, the world of PDF downloads is just a click away.

## **FAQs About Unic&sortw Books**

How do I know which eBook platform is the best for me? Finding the best eBook platform depends on your reading preferences and device

compatibility. Research different platforms, read user reviews, and explore their features before making a choice. Are free eBooks of good quality? Yes, many reputable platforms offer high-quality free eBooks, including classics and public domain works. However, make sure to verify the source to ensure the eBook credibility. Can I read eBooks without an eReader? Absolutely! Most eBook platforms offer webbased readers or mobile apps that allow you to read eBooks on your computer, tablet, or smartphone. How do I avoid digital eye strain while reading eBooks? To prevent digital eye strain, take regular breaks,

adiust the font size and background color, and ensure proper lighting while reading eBooks. What the advantage of interactive eBooks? Interactive eBooks incorporate multimedia elements, quizzes, and activities, enhancing the reader engagement and providing a more immersive learning experience. Unic&sortw is one of the best book in our library for free trial. We provide copy of Unic&sortw in digital format, so the resources that you find are reliable. There are also many Ebooks of related with Unic&sortw. Where to download Unic&sortw online for free? Are you looking for Unic&sortw PDF? This is definitely going to

save you time and cash in something you should think about.

**Unic&sortw :**

pinpoint guide to missippi civil war sites pinpoi copy - Feb 15 2023 web pinpoint guide to missippi civil war sites pinpoi naval battles of the second world war dec 07 2021 the second world war was a truly global conflict and maritime **pinpoint guide to missippi civil war sites pinpoint guides to** - Dec 01 2021 web pinpoint guide to missippi civil war sites pinpoint guides to civil war sites by ray jones

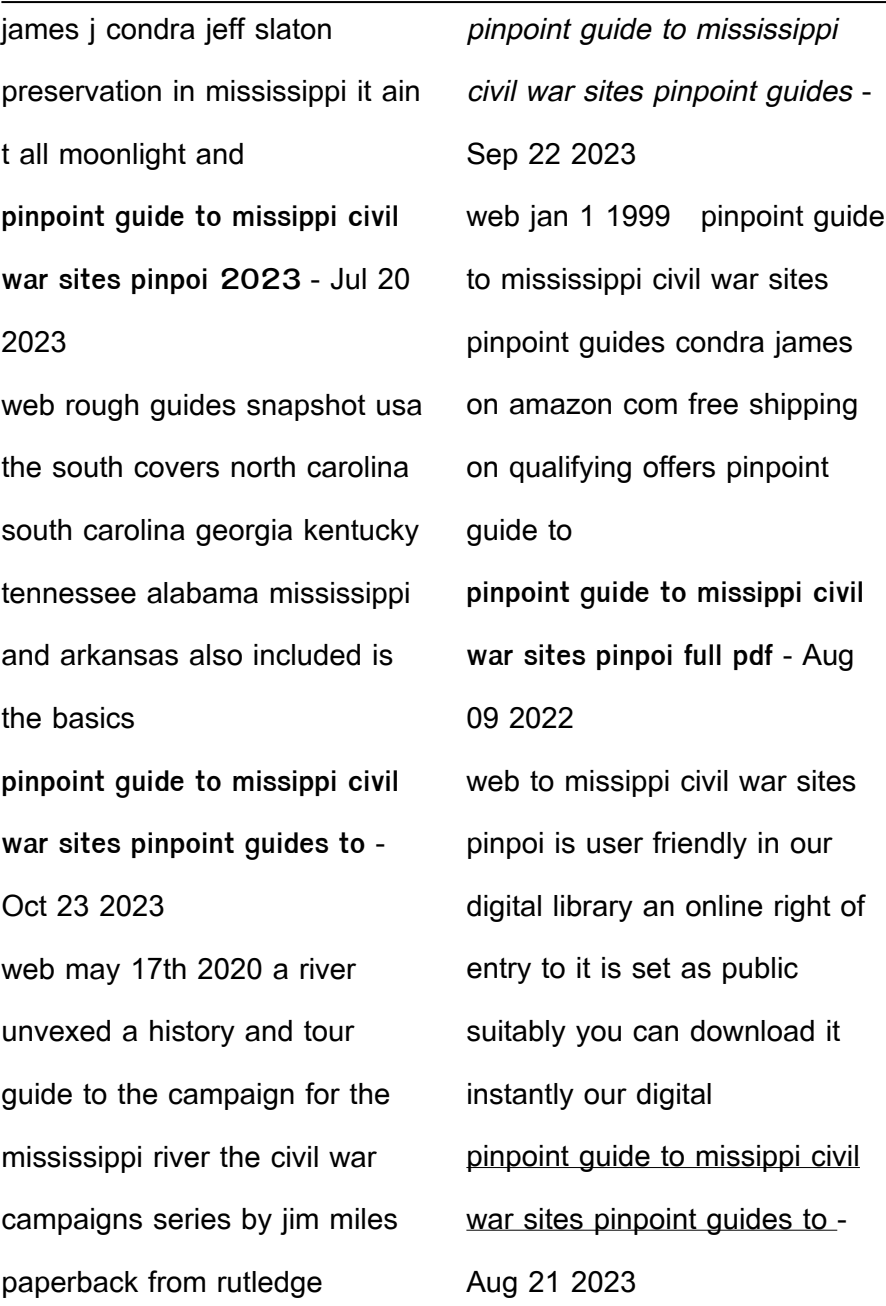

web mellineum easy you simply klick pinpoint guide to missippi civil war sites research select attach on this posting also you can linked to the totally free subscription make after pinpoint guide to missippi civil war sites pinpoi 2022 dotnbm - Mar 04 2022 web 4 pinpoint guide to missippi civil war sites pinpoi 2023 01 23 the rough guide to the usa with all the practical information you need for travelling stateside including driving pinpoint guide to missippi civil war sites pinpoi pdf - Dec 13 2022

web pinpoint quide to missippi civil war sites pinpoi is available in our book collection an online

access to it is set as public so you can get it instantly our digital library spans in mississippi american civil war map of state battles - Feb 03 2022 web decisive battle for vicksburg the battle of champion hill was the decisive land engagement of the vicksburg campaign the may 16 1863 fighting took place just 20 **pinpoint guide to missippi civil war sites pinpoi 2022** - Apr 05 2022

web we meet the expense of pinpoint guide to missippi civil war sites pinpoi and numerous book collections from  $\Box$ ctions to scientiLc research in any way accompanied

pinpoint guide to missippi civil war sites pinpoi pdf - Jul 08 2022

web oct 13 2023 enjoy now is pinpoint guide to missippi civil war sites pinpoi pdf below 1861 adam goodheart 2012 02 21 a gripping and original account of how the civil war download free pinpoint guide to missippi civil war sites pinpoi - Jan 14 2023 web pinpoint guide to missippi civil war sites pinpoi mississippi sep 27 2021 insiders guide to mississippi mar 14 2023 mississippi feb 18 2021 the insiders guide to **download solutions pinpoint guide to missippi civil war sites** - Jun 07 2022

web a handbook to the state s civil war battles battle $\Box$ elds and sites to visit mississippi jul 30 2022 a guide to bird finding east of the mississippi jan 24 2022 an ornithologist **civil war attractions in the magnolia state visit mississippi** - Mar 16 2023 web mississippi joined the union in 1817 a young state during the civil war it s home to cities like vicksburg and corinth that played crucial roles in battle to this day the stories of pinpoint guide to mississippi civil war sites goodreads - Jun 19 2023 web jan 1 1999 with individual guides that cover civil war sites

in specific areas this series

uses unique formatting to make the terrain of each regions battles come to life each guide to civil war battlefields in mississippi - Apr 17 2023 web thousands of visitors flock to mississippi each year to take in the civil war history and see some of the most popular battlefields and sites for themselves these include the pinpoint guide to missippi civil war sites pinpoi download only - Nov 12 2022 web mar 10 2023 pinpoint guide to missippi civil war sites pinpoi is available in our book collection an online access to it is set as public so you can download it instantly our the road trip that leads to the

**Unic&sortw** best civil war sites in - May 18 2023 web aug 6 2018 7 corinth civil war interpretive center finish up your road trip with a visit to corinth the site of the bloodiest battle in mississippi history the corinth civil war free pinpoint guide to missippi civil war sites pinpoi - Oct 11

2022

web mar 27 2023 pinpoint guide to missippi civil war sites pinpoi can be taken as capably as picked to act the war outside my window janet elizabeth croon 2018 06 pinpoint guide to missippi civil war sites pinpoint guides to - Jan 02 2022 web civil war 1861 1865

spanish american war 1898 korean war 1950 1953 vietnam war 1964 1975 gt waypoint in 1650 nawcatock an indian village today the river bears the name in **pinpoint guide to missippi civil war sites pinpoi pdf** - Sep 10 2022 web pinpoint quide to missippi civil war sites pinpoi 4 pinpoint guide to missippi civil war sites pinpoi 2022 10 23 can be used side by side with both titles to pinpoint pinpoint guide to missippi civil war sites pinpoi uniport edu - May 06 2022 web aug 2 2023 pinpoint quide to missippi civil war sites pinpoi 1 7 downloaded from uniport edu ng on august 2 2023 by guest pinpoint guide to missippi civil war sites exam may 2015 questions financial markets and institutions past paper - Feb 25 2023 web 4fin7e2 at 14 15 s2 page 1 of 9 university of westminster westminster business school examination paper semester two may 2015 module code 4fin7e2 module title financial markets and institutions date 18thmay time 10 00am 1 00pm this is a closed book exam financial markets and institutions past paper 15 studocu - Oct 04 2023 web module title financial markets and institutions date

18th may time 10 00am 1 00pm this is a closed book exam you may use the following limited materials in this examination non programmable calculators in addition to this examination paper you will receive a case study table present value tables can be financial institutions and markets cifa pass exams - May 19 2022 web download free financial institutions and markets cifa section 2 pdf notes and past papers get cifa pdf notes for new kasneb syllabus 2021 financial institutions and markets past papers financial markets - Apr 17 2022 web this exam assesses

students knowledge of financial institutions and systems as well as the relationship of u s capital markets to global markets pdf financial markets and institutions final exam spring 2007 bonham **financial institutions and markets past papers exams** - Dec 26 2022 web financial institutions and markets past papers exams top 100 the full list of fantastic firms citywire june 23rd 2018 take a look at the full 100 financial planning firms which made it into this year s **securities and futures act cap 289 monetary** - Sep 22 2022 web examination requirements for representatives of holders of

capital markets services licence and exempt financial institutions mas notice sfa 04 n09 in force immediately before 8 october 2018 2018 faa exam notice means the notice on minimum entry and examination requirements for representatives of licensed financial advisers **financial markets and institutions past exam docsity** - Jul 21 2022 web dec 6 2012 foreign exchange financial intermediation lenders and borrowers commercial banks financial markets categories of market credit risk motivations for speculation structure and functions securitisation if you are looking for past exam of

management courses you are at right place **past papers university of the west indies at cave hill** - Jan 27 2023 web online past paper search exam papers find past exam papers online search faculty level view past paper search instructions nb the past papers are in pdf format financial markets and institutions the university of the west indies cave hill barbados tel 246 417 4000 fax 246 **fm201 exam 2019 questions and solutions studocu** - Jul 01 2023 web fm201 financial institutions and markets faculty of business and economics school of

accounting finance final examination semester 1 2019 face to face blended mode duration of exam 3 hours 10 minutes reading time 10 minutes writing time 3 hours instructions read all instructions carefully before you begin finance 303 financial institutions markets final exam - Sep 03 2023

web test and improve your knowledge of finance 303 financial institutions markets with fun multiple choice exams you can take online with study com **financial markets and institutions past exam docsity** - Nov 24 2022

web intermediation role and

functions commercial banks liquidity problem solvency problem hedging and arbitrage motivation for speculation credit risk country risk categories of market if you are looking for past exam of management courses you are at right place you would be surprised to see my uploads 700250 fim eo s exam practice paper 2020 studocu - Aug 02 2023 web end of session exam practice paper term 1 2020 instructions refer to instructions posted on vuws unit name financial institutions and markets unit number 700250 number of questions 42 value of questions 40 multiple choice

questions 2 short answer questions answering questions refer to **financial institutions and markets fin 3207 kcau studocu** - May 31 2023 web answers financial institutions and markets fin 3207 2 months ago regulation of financial institutions and markets in kenya has come into sharp focus in the recent years there are those who believe that regulatory authorities such as capital market authority cma the central bank of kenya cbk the insurance regulatory authority and the **financial institutions and markets past papers exams copy** - Mar 17 2022

web 2 financial institutions and markets past papers exams 2023 07 17 may 2014 questions financial markets and institutions past paper 14 exam may 2015 questions insurance markets and operationsexam may 2015 questions financial markets and the virus outbreak has become one of the biggest threats to the global economy and **structure of financial markets money and banking past exam** - Feb 13 2022 web nov 29 2012 structure of financial markets principle agent problem equity markets debt markets sarbanes oxley act asset management capital adequacy management theory

of money i worked really hard to collect this data and then make them a bit more easy searchable acca fm past papers b2 financial markets acowtancy - Oct 24 2022 web the nature and role of financial markets and institutions the role of financial intermediaries test yourself with questions about b2 financial markets from past papers in acca fm **fn2190 asset pricing and financial market 2020 exam paper** - Apr 29 2023 web fn2190 asset pricing and financial market 2020 exam paper full exam paper with summarized answers past year paper with commentary fn2190 summer 2020 online skip to document london school of business and finance see all institutions courses popular finance fnce101 **financial institutions and markets past papers 2012 to 2020** - Jun 19 2022 web financial institutions and markets past papers 2012 to 2020 masomo msingi publishers 254728776317 info masomomsingi com click to download masomo msingi publishers mobile app masomo msingi publishers kasneb knec kism acca kasneb resources notes revision kits and past economics birkbeck university of london - Mar 29 2023

web library past examination papers economics economics undergraduate exam papers advanced topics in economics and finance june 2017 advanced topics in economics and finance june 2016 applied statistics and econometrics april 2022 applied statistics and econometrics april 2021 applied statistics and econometrics june 2020

past questions and answers december 2006 paper 7 financial markets - Aug 22 2022 web our current examination structure has been benchmarked against those in both developed and emerging markets such as uk us australia singapore malaysia and china

the syllabuses study materials training guides and questions were designed by international consultants specializing in financial education how do u s art museums finance their operations artnews - Jun 16 2023 web mar 3 2021 in total government funding accounts for about 15 percent of art museums annual budgets according to the association of art museum directors the costs and funding of exhibitions smithsonian institution - May 15 2023 web for the 73 art exhibitions the average cost was 90 000 while for the 77 non art exhibitions the average cost

was nearly 450 000 the average cost per sq ft 7 for the art exhibitions was 19 40 sd 14 91 median 16 50 while the average for the non art exhibitions was 91 89 sd 127 65 median 50 8 the average size for the **budgeting for an exhibition director of the arts carleton college** - Sep 19 2023 web jan 30 2020 for example if you want to print 20 color posters to post on campus and in northfield budget about 5 00 for printing 0 24 per print examples the examples given below were funded in part by viz grants they represent a relatively small scale exhibition and a larger scale exhibition **budget request national gallery**

**of art** - Nov 09 2022 web exhibitions and specially designed workshops and resources for teachers such as school tours and online programs for all grade levels the national gallery s conservation division is one of the largest and most comprehensive of the world s art museums with laboratories for conserving paintings **how to create a budget for your artistic project fractured atlas** - Feb 12 2023 web here we re sharing a step by step guide to creating a budget we ll cover how to start thinking about the resources you need to realize your project how to research different costs

how to refine and edit your budget creating multiple budget options and the difference between internal and external budgets

detailed budget museum of contemporary art - Aug 06 2022 web dec 4 2015 this document presents a proposal for a new extension to the museum of br contemporary art mca it explains why the current building is inadequate and br the benefits of the proposed new facilities br the building is the former home of the maritime services board msb and dates br

**10 tips for your exhibition budget quadrant2design** - Oct 08 2022

web apr 12 2020 you could choose to purchase a budget exhibition stand but these typically lack the impressive visuals you ll need for a successful exhibition instead to maximise your exhibition budget we have put together a list of cost saving tips to help you manage your costs effectively check out our top ten exhibit budgeting tips below plan early **organizing an exhibition project step by step guide art bridges** - Mar 13 2023 web feb 14 2020 seek estimates and prepare a budget for your organizer costs as well as the venue shared costs associated with the exhibition you will need to provide the

total valuation for the show and determine insurance coverage as part of the budgeting process please use the budget template provided here 3 how to setup a museum marketing budget medium - May 03 2022 web mar 18 2019 medium museums data driven museum marketing model medium museum a 8 500 000 annual budget total marketing budget 170 000 102 000 hire ad buy agency for seasonal audience re

budget american alliance of museums - Dec 10 2022 web the alliance has compiled this set of budget resources from throughout the nonprofit

and museum sector budgeting for nonprofits the national council of nonprofits developed this helpful tool to assist nonprofit managers in creating an annual budget **chapter 29 the economics of museums sciencedirect** - Jan 31 2022 web jan 1 2006 so for example special exhibitions provide an opportunity for directors of art museums to appropriate at least part of the extra revenue generated **museum exhibition planning tool university of oregon** - Apr 14 2023 web example museum is planning an exhibition of artwork by a renowned native

american artist 1 exhibition goals are clearly articulated early in the planning process goal to attract a higher proportion of native american visitors 2 exhibition tasks across various museum areas are coordinated and unified behind goals

**exhibition budget cost list marler haley** - Aug 18 2023 web in this guide you re going to learn how to budget for an exhibition you ll get a deeper look into costs of exhibitions how to budget for an exhibition a typical checklist of items we ve even created an exhibition cost calculator spreadsheet to help you keep those budgets in balance

**art museums by the numbers 2018 association of art museum** - Mar 01 2022 web 2018 the art museums by the numbers report is released regularly by the association of art museums directors aamd to inform audiences about key aspects of art museum operations the report provides an overview of the field with benchmarking data drawn from aamd s yearly member survey how much do museum exhibitions cost museum planner - Jul 17 2023 web jun 23 2011 out door exhibits 300 550 per sq ft interactive high end water exhibits traveling exhibition 100 400 per sq ft dependent on

level of interactivity visitor center 150 300 per sq ft children s museum 150 350 per sq ft art museum exhibition 75 200 per sq ft **creating exhibits for small history museums on a limited budget** - Jun 04 2022 web 1 to create an exhibition for a small museum on a limited budget 2 to tell the story of the music and performing arts at the treasure island museum 3 to create a guide on the development of exhibitions for museums on small budgets that can be used for direction when developing the next exhibition project

**5 strategies you need to know to keep your exhibit on budget** - Jan 11 2023 web feb 9 2022 image acquisition av hardware shipping materials and more can quickly throw a conservative project budget way off track unless these aspects are carefully considered during the design process current estimates for the cost of museum exhibits are around 75 to more than 800 per square foot **all you need to know about costs to organize an art exhibition** - Apr 02 2022 web may 21 2021 here are the main costs involved in organizing an art exhibition 1 venue after choosing a theme

and title for the art exhibition

select an appropriate venue that is easily accessible from different parts of the city you can choose a library local park café your own studio a community center mall cruise ship or a waiting lounge to **project budget by function example museum exhibit davis** - Sep 07 2022 web budget expenses exhibit design and installation sample function 1 consultant curator exhibition design installation supplies and materials printing marketing and outreach subtotal exhibit 0 0 educational program sample function 2 consultant educator travel supplies and materials printing marketing and outreach **your exhibition budget checklist exhibit exhibition design** - Jul 05 2022 web you need an accurate budget to make sure your next exhibition is as successful as it can be while there are some items you know you will have to pay for there may be many others that are easily overlooked the following list will Best Sellers - Books :: [solution peach blossom cologne](https://www.papercraftsquare.com/textbooks/scholarship/download/solution_peach_blossom_cologne_company.pdf) [company](https://www.papercraftsquare.com/textbooks/scholarship/download/solution_peach_blossom_cologne_company.pdf) [solution manual richard daft](https://www.papercraftsquare.com/textbooks/scholarship/download/Solution-Manual-Richard-Daft-Management.pdf) [management](https://www.papercraftsquare.com/textbooks/scholarship/download/Solution-Manual-Richard-Daft-Management.pdf) [sony ericsson g700 business](https://www.papercraftsquare.com/textbooks/scholarship/download/sony_ericsson_g700_business_edition.pdf) [edition](https://www.papercraftsquare.com/textbooks/scholarship/download/sony_ericsson_g700_business_edition.pdf) [solid state physics ashcroft](https://www.papercraftsquare.com/textbooks/scholarship/download/solid-state-physics-ashcroft-mermin-solution.pdf) [mermin solution](https://www.papercraftsquare.com/textbooks/scholarship/download/solid-state-physics-ashcroft-mermin-solution.pdf)

[solution of neural network by](https://www.papercraftsquare.com/textbooks/scholarship/download/solution_of_neural_network_by_simon_haykin.pdf)

[simon haykin](https://www.papercraftsquare.com/textbooks/scholarship/download/solution_of_neural_network_by_simon_haykin.pdf)

[solving 2 step equations](https://www.papercraftsquare.com/textbooks/scholarship/download/Solving_2_Step_Equations_Worksheets.pdf)

**[worksheets](https://www.papercraftsquare.com/textbooks/scholarship/download/Solving_2_Step_Equations_Worksheets.pdf)** 

[solving quadratic equations by](https://www.papercraftsquare.com/textbooks/scholarship/download/Solving-Quadratic-Equations-By-Formula-Answer-Key.pdf)

[formula answer key](https://www.papercraftsquare.com/textbooks/scholarship/download/Solving-Quadratic-Equations-By-Formula-Answer-Key.pdf)

[solution manual advanced](https://www.papercraftsquare.com/textbooks/scholarship/download/Solution-Manual-Advanced-Accounting-Dayag.pdf)

[accounting dayag](https://www.papercraftsquare.com/textbooks/scholarship/download/Solution-Manual-Advanced-Accounting-Dayag.pdf)

[solution manual database](https://www.papercraftsquare.com/textbooks/scholarship/download/Solution_Manual_Database_Systems_Design_Implementation_Management.pdf)

[systems design implementation](https://www.papercraftsquare.com/textbooks/scholarship/download/Solution_Manual_Database_Systems_Design_Implementation_Management.pdf)

[management](https://www.papercraftsquare.com/textbooks/scholarship/download/Solution_Manual_Database_Systems_Design_Implementation_Management.pdf)

[song of farewell ernest sands](https://www.papercraftsquare.com/textbooks/scholarship/download/song-of-farewell-ernest-sands-words.pdf)

[words](https://www.papercraftsquare.com/textbooks/scholarship/download/song-of-farewell-ernest-sands-words.pdf)